Центр цифрового образования детей «IT-куб» на базе государственного бюджетногообщеобразовательного учреждения Республики Марий Эл «Политехнический лицей-интернат»

ПРИНЯТО на заседании педсовета Протокол от «29» августа 2022 г. № 13 УТВЕРЖДАЮ Директор ГБОУ Республики Марий Эл «Политехнический лицей-интернат» \_\_\_\_\_\_\_Н.П. Стадникова

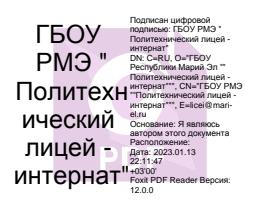

## Дополнительная общеобразовательная общеразвивающая программа

## **«Графический дизайн»**

**Направленность программы:** техническая **Уровень программы:** стартовый (ознакомительный) **Возраст учащихся:** 12-16 лет **Срок освоения программы:** 1 год **Объем часов:** 34 **ФИО, должность разработчиков программы:** Крылова Татьяна Ивановна, руководитель ЦЦОД «IT-Куб» Кожанова Анна Михайловна, методист ЦЦОД «IT-Куб»

г. Йошкар-Ола 2022 год

## **I. КОМПЛЕКС ОСНОВНЫХ ХАРАКТЕРИСТИК ДОПОЛНИТЕЛЬНОЙ ОБЩЕОБРАЗОВАТЕЛЬНОЙ ОБЩЕРАЗВИВАЮЩЕЙ ПРОГРАММЫ**

## **1.1. Пояснительная записка**

Графический дизайн – неотъемлемая часть современного мира. Зародившись в виде простых, незатейливых рисунков в древних пещерах первобытных людей, он видоизменялся и совершенствовался, внося свой вклад в развитие культурной и социально-экономической сферы, найдя применение во многих областях жизни и способствуя формированию визуального пространства современности. Графический дизайн — это способ передачи сообщений и идей с помощью шрифтов, графики, изображений или видео.

Его целью является передача определенных посланий и идей, посредствам которых осуществляется улучшение функциональных и эстетических качеств проектируемых сред и объектов. По данным Минтруда РФ графический дизайн входит в ТОП-50 самых востребованных профессий.

Для успешного овладения навыками графического дизайна необходимо освоить навыки по изобразительному искусству и компьютерной графике.

Программа «Графический дизайн» разработана на основе практического опыта педагога, возрастных и физических особенностей учащихся, в соответствии с требованиями, предъявляемыми к дополнительным общеобразовательным программам и нормативноправовыми документами:

- 1. Конституция Российской Федерации (принята всенародным голосованием 12.12.1993 с изменениями, одобренными в ходе общероссийского голосования  $01.07.2020$ ) – URL: [http://www.consultant.ru/document/cons\\_doc\\_LAW\\_28399/](http://www.consultant.ru/document/cons_doc_LAW_28399) (дата обращения: 10.03.2021).
- 2. Федеральный закон от 29.12.2012 № 273-ФЗ (ред. от 31.07.2020) «Об образовании в Российской Федерации» (с изм. и доп., вступ. в силу с 01.09.2020) – URL: [http://www.](http://www/) consultant.ru/document/cons\_doc\_LAW\_140174 (дата обращения: 28.09.2020).
- 3. Приказ Министерства просвещения Российской Федерации от 09.11.2018 г. № 196 "Об утверждении Порядка организации и осуществления образовательной деятельности по дополнительным общеобразовательным программам" – URL: <https://base.garant.ru/72116730/> (дата обращения: 28.09.2022).
- 4. Паспорт национального проекта «Образование» (утв. президиумом Совета при Президенте РФ по стратегическому развитию и национальным проектам, протокол от 24.12.2018 № 16) – URL: https://login.consultant.ru link ?req=doc&base=LAW&n=319308&demo=1 (дата обращения: 10.03.2021).
- 5. Государственная программа Российской Федерации «Развитие образования» (Утверждена Постановлением Правительства РФ от 26.12.2017 № 1642 (ред. от 22.02.2021) «Об утверждениигосударственной программы Российской Федерации «Развитие образования» – URL: http:/[/www.consultant.ru](http://www.consultant.ru/) document cons\_doc\_LAW\_286474 (дата обращения: 10.03.2021).
- 6. Стратегия развития воспитания в Российской Федерации на период до 2025 года (Утверждена распоряжением Правительства РФ от 29.05.2015 № 996-р «Об утверждении Стратегии развития воспитания в Российской Федерации на период до 2025 года») – URL: [http://www.consultant.ru/document/cons\\_doc\\_LAW\\_180402/](http://www.consultant.ru/document/cons_doc_LAW_180402/) – (дата обращения: 10.03.2021).
- 7. Федеральный государственный образовательный стандарт основного общего образования (утверждён приказом Министерства образования и науки Российской Федерации от 17 декабря 2010 г. № 1897) (ред. 21.12.2020) – URL: [https://fgos.ru](https://fgos.ru/)  (дата обращения: 10.03.2021).
- 8. Федеральный государственный образовательный стандарт среднего общего образования(утверждён приказом Министерства образования и науки Российской Федерации от 17 мая 2012 г. № 413) (ред. 11.12.2020) – URL: [https://fgos.ru](https://fgos.ru/) (дата обращения: 10.03.2021).
- 9. Методические рекомендации по созданию и функционированию центров цифрового образования «IT-куб» (утверждены распоряжением Министерства просвещения Российской Федерации от 12 января 2021 г. № Р-5) – URL: <http://www.consultant.ru/> document/cons doc LAW 374572/(дата обращения: 10.03.2021).
- 10. Приказ Минпросвещения России от 2 декабря 2019 г. № 649 «Об утверждении Целевой модели цифровой образовательной среды»; – URL: https://www.garant.ru/products/ipo/prime/doc/73235976//(дата обращения: 10.07.2021).
- 11. Распоряжение Правительства Российской Федерации от 24 апреля 2015 года № 729-р «Концепция развития дополнительного образования детей»; – URL: https://www.garant.ru/products/ipo/prime/doc/403709682//(дата обращения: 10.07.2021).
- 12. Устав ГБОУ РМЭ «Политехнический лицей интернат»;
- 13. Локальные акты, регламентирующие образовательную деятельность Центра цифрового образования детей «IT-куб» ГБОУ РМЭ «Политехнический лицей интернат».

## **Направленность программы**

Программа «Графический дизайн» является дополнительной общеобразовательной (общеразвивающей), имеет техническую направленность, предназначена для использования в системе дополнительного образования детей.

Предметы изучения программы – изобразительное искусство (цветоведение, композиция, шрифты) и компьютерная графика (Adobe Photoshop, InkScape).

#### **Новизна программы**

Программа «Графический дизайн» является комплексной, знакомит учащихся не только с особенностями дизайнерского мастерства, но и помогает более осознанно выбрать будущую профессию.

В ходе обучения учащиеся занимаются проектной деятельностью, что позволяет не только развить художественный вкус, способность анализировать ситуацию, учит ставить перед собой цели и задачи, расставлять акценты, прогнозировать ожидаемый результат, но и сформировать мотивацию к творческой работе.

#### **Актуальность программы**

Графический дизайн – художественно-проектная деятельность, направленная на создание визуального образа идей и посланий.

Самыми популярными направлениями графического дизайна являются фирменный стиль, реклама, оформление пространства, печатная продукция, веб-дизайн.

Обучаясь по данной программе, учащиеся получат возможность не только освоить компьютерную графику как инструмент самовыражения, но и реализуют свои изобразительные, творческие, исследовательские способности посредством информационных технологий, что позволяет осуществить социальный заказ учащихся и родителей.

В современном обществе очень важно привить ребенку интерес к новым знаниям и пониманию базового устройства программ прикладной направленности для дальнейшего применения этих знаний и умений в будущей жизнедеятельности человека. Программа «Графический дизайн» позволяет учащимся, используя различные художественные приемы и техники, информационные технологии, раскрыть свои индивидуальные возможности и творческие способности, т.е. познать себя как творческую личность.

#### **Цель и задачи программы**

Формирование у обучающихся компетенций в области графического дизайна современных технологий, способствующих профессиональному самоопределению Реализация цели программы осуществляется через триединство задач:

#### *Образовательные:*

- подготовка дизайна рекламной полиграфической продукции (брошюры, листовки, буклеты, визитки, бланки, конверты, календари и другое);
- создание дизайна для социальной и информационной полиграфической продукции (иллюстрации книг, книжные макеты, газеты, журналы)
- создание фирменного стиля компании и его главного элемента логотипа;
- разработка корпоративного шрифта и прочей атрибутики;
- графический дизайн баннеров, мультимедиа и Web продуктов

## *Развивающие*

- формирование навыков проектной деятельности;
- формирование и развитие творческих способностей учащихся;
- формирование эстетического и художественного вкуса;
- развитие способностей к самопознанию и самоопределению;
- развитие образного мышления, внимания, фантазии.

#### *Воспитательные:*

 воспитание эстетического отношения к действительности, трудолюбия, аккуратности, усидчивости, терпения, умения довести начатое дело до конца, взаимопомощи при выполнении работы.

## **Отличительные особенности**

Отличительной особенностью программы является интегрированный подход к обучению – сочетание художественной подготовки и компьютерной графики. На теоретических и практических занятиях у обучающихся формируются практические навыки, воспитывается художественный вкус, развивается усидчивость и внимательность. Большое количество часов отводится на практическую (проектную) деятельность. Программа имеет межпредметные связи с другими образовательными областями. При выполнении практических работ применяют знания из областей черчения, рисования, математики, информатики. Программа рассчитана на возрастную категорию 14-17 лет, и будет интересна учащимся, проявляющим интерес к изобразительному искусству и компьютерной графике, обладающим внимательностью, терпением, усидчивостью. Программа построена с учетом возрастных особенностей учащихся, реализуется со всеми желающими, в разных возрастных группах

Время реализации программы 1год: 36 часов.

Занятия проводятся 1 раз в неделю по 1 часу. Продолжительность занятия устанавливается в соответствии с СанПиН и Уставом лицея и составляет 40 мин.

## **Методическое обеспечение программы**

Для реализации настоящей программы используются основные методы работы – развивающего обучения (проблемный, поисковый, творческий), дифференцированного обучения (уровневые, индивидуальные задания, вариативность основного модуля программы), игровые.

При этом используются разнообразные формы проведения занятий:

вводный тип занятия;

занятие по изучению технологических приемов и навыков;

 занятие по практической работе (по освоению сочетания выполняемых операций с технологическим процессом);

итоговое занятие.

Направленность занятия заключается в том, чтобы учащиеся на основе полученных знаний освоили приемы и способы выполнения практических действий, операций, необходимых для последующего формирования у них

знаний, умений и навыков выполнения работ в области компьютерной графики.

Программа составлена с учетом санитарно-гигиенических требований к порядку проведения занятий и адаптирована к возрастным особенностям учащихся. Каждому типу занятий соответствуют разнообразные виды занятий, которые зависят от содержания учебной деятельности учащихся на занятии, от применения различных методических приемов, нетрадиционных форм проведения занятия, игровой методики и т.д.

- Занятие-конкурс.
- Занятие-практикум.
- Занятие-отчет(выставка).

Занятия включают в себя теоретические и практические части, проводимые в различных формах. Основное количество времени отводится практическим заданиям. Подход к обучению дифференцированный. Так как в группе могут заниматься учащиеся разного возраста, для некоторых тем подобран разный по сложности и и объему материал. Разнообразные методы обучения в программе реализуются различными средствами и формами, способствующими повышению эффективности усвоения знаний и развитию художественно-творческого потенциала личности ребенка.

## **ТЕМАТИЧЕСКИЙ ПЛАН**

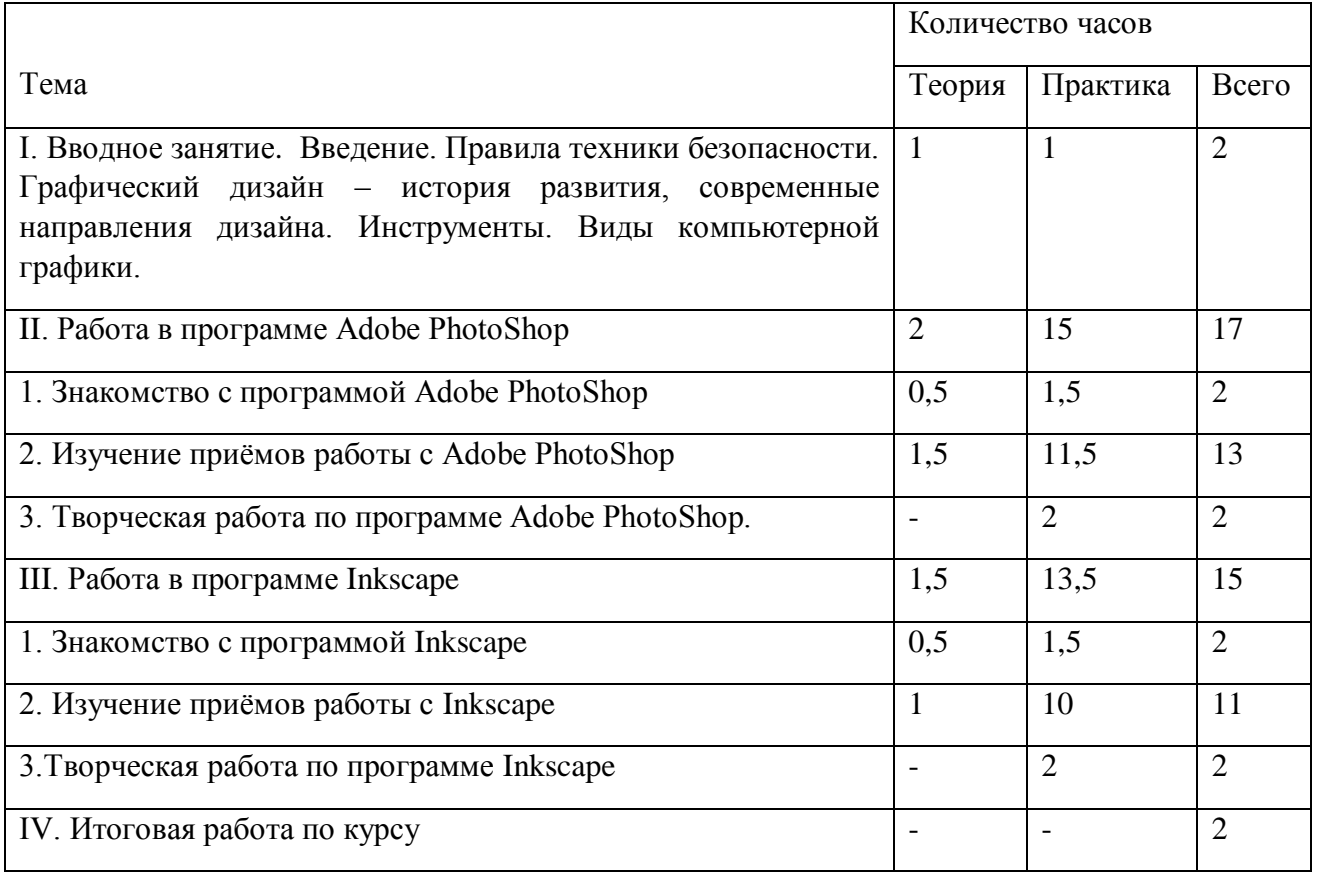

## **Содержание программы**

## **Тема 1. Вводное занятие**

Цель и задачи. Режим работы. План занятий. Организация рабочего места. Правила техники безопасности. Из истории развития графического Практическое занятие. «Ассоциации в графическом дизайне»

## **Тема 2. Работа в программе Adobe PhotoShop**

Тема 2.1. Главное меню программы. Палитра инструментов. Основные палитры программы. Ознакомление с палитрой инструментов.

Тема 2.2. Работа с выделенными областями. Инструменты выделения, перемещения и обрезки. Выделение фрагментов изображения. Кадрирование, перемещение, дублирование и поворот выделенной области. Практическая работа «Я в цифровом мире»

Тема 2.3. Маски и каналы. Работа с каналами и масками. Корректирование выделения в режиме быстрой маски. Сохранение выделенной области в качестве маски. Корректировка выделения в канале маскирования, загрузка сохраненного выделения.

Тема 2.4.Основы работы со слоями. Палитра Layers.

Послойная организация изображения, создание нового слоя, выделение слоев,

преобразование изображения на слое, прозрачность, редактирование фонового слоя. Слоевые эффекты.

Тема 2.5. Рисование и раскрашивание. Цветовая гармония

Виды цветовых гармоний. Характеристики образования цветовых

гармоний. Создание гармоний родственно-контрастных цветов.

Колористическое единство работы. Выбор основного и фонового цветов. Размер и параметры инструментов рисования. Создание изображений инструментами рисования. Раскрашивание черно-белых иллюстраций Обесцвечивание фотографий. Практическая работа «Моя любимая сказка» Тема 2.6. Работа с текстом. Текстовые эффекты. Виды

шрифтов. Особенности строения букв. Закономерности шрифта. Копирование шрифта и цифр по образцу. Практическое занятие. Копирование шрифта и цифр по образцу. Размещение текста на плоскости, масштабное соотношение букв,

колорит. Специфические особенности текста. Ритмическая взаимосвязь.

Практическое занятие. Отрисовка монограммы.

Тема 2.7. Ретуширование фотографий. Работа с контуром.

Тема 2.8. Творческая работа по программе Adobe PhotoShop.

## **Тема 3. Работа в программе Inkscape**

Тема 3.1. Знакомство с программой Inkscape. Назаначение пунктов меню главного окна. Выбор размера и ориентации печатного листа, основные возможности инструментов. Изменение размера изображения при прорисовке деталей.

Тема 3.2. Основы работы с объектами. Удаление, перемещение, вращение, перекос, копирование и зеркальное отражение объектов. Создание рисунков из простых геометрических примитивов. Практическая работа «Поезд дружбы». Тема 3.3. Закраска рисунков. Градиентная заливка. Вспомогательные режимы работы. Понятие перспективы.

Общие законы линейной перспективы (линяя

горизонта, линяя схода, точка схода, картинная плоскость)

Практическая работа «Закат солнца».

Тема 3.4. Методы упорядочивания объектов. Взаимное выравнивание, особенности группирования, комбинирования и сваривания объектов. Пересечение и исключение одних объектов из других.

Тема 3.5. Эффект перетекания. Перетекание по кратчайшему пути, вдоль произвольного контура. Создание эффекта выпуклости и вогнутости. Практическая работа «Шахматная партия». Работа с текстом. Полиграфические параметры текста. Специальные эффекты для фигурного текста.

Тема 3.6. Творческая работа по программе Inkscape.

Тема 4. Творческая итоговая работа по курсу.

## **Планируемые результаты**

Результатом освоения программы «Графический дизайн базовый уровень» является достижение обучающимися следующих личностных, метапредметных и предметных результатов.

## **Личностные:**

## *формирование:*

личностных качеств (ответственность, исполнительность, трудолюбие, аккуратность, уважение к чужому труду и результатам труда, культурному наследию и др.);

устойчивого познавательного интереса к творческой деятельности;

ценности здорового и безопасного образа жизни;

потребности и навыков коллективного взаимодействия через вовлечение в общее творческое дело;

навыков самостоятельной работы при выполнении практических творческих работ;

развитие способности к самооценке на основе критерия успешности деятельности.

## **Метапредметные:**

*Регулятивные:*

выбирать художественные материалы, средства художественной выразительности и компьютерной графики для создания творческих проектов;

осуществлять поиск информации с использованием литературы и средств массовой информации;

выстраивать оптимальную технологическую последовательность реализации собственного или предложенного замысла;

осуществлять итоговый и пошаговый контроль в своей творческой деятельности.

#### *Познавательные:*

приобретать и осуществлять практические навыки и умения в художественном творчестве и компьютерной графике;

осваивать особенности художественно-выразительных средств, материалов и техник, применяемых в графическом дизайне;

развивать художественный вкус как способность чувствовать и воспринимать многообразие видов и жанров искусства;

развивать фантазию, воображение, художественную интуицию, память;

развивать критическое мышление, способность аргументировать свою точку зрения по отношению к различным произведениям изобразительного искусства;

понимать культурно-историческую ценность традиций, отраженных в предметном мире, и уважать их.

#### *Коммуникативные:*

сотрудничать и оказывать взаимопомощь, доброжелательно и уважительно строить свое общение со сверстниками и взрослыми;

учитывать разные мнения и интересы и обосновывать собственную позицию;

задавать вопросы, необходимые для организации собственной деятельности и сотрудничества с партнером;

адекватно использовать речь для планирования и регуляции своей деятельности.

## *Предметные результаты:*

*в области художественного творчества:*

знания терминологии в области изобразительного искусства и компьютерной графики; навыки работы в различных графических пакетах;

навыки передачи объема и формы, четкой конструкции предметов, передачи их материальности, фактуры с выявлением планов, на которых они расположены *в области компьютерной графики:*

знания графических редакторов, шрифтов, цвета, типографики и композиции и умение применять их на практике;

умения и навыки работы с текстом и версткой страниц.

Вариантом оценки индивидуальных результатов учащихся является мониторинг приобретенных навыков, знаний и умений (практических и организационных), а также диагностика проявившихся и формирующихся личностных качеств. Отслеживание личностных качеств и степень их выраженности происходит методом наблюдения личностного роста обучающихся.

## **Условия реализации программы**

1. Оборудование:

учебный кабинет;

компьютеры и графический планшет;

интерактивная панель;

принтер;

2. Программное обеспечение:

Paint;

Adobe Photoshop;

-Inkscape.

3. Аудио-визуальные средства обучения:

обучающие видео-уроки по графическому дизайну;

обучающие видео-уроки по работе с графическими и текстовыми

редакторами.

4. Учебно-методический комплекс по разделам.

#### **Система оценки результатов освоения программы**

Во время проведения курса предполагается текущий, промежуточный и итоговый контроль.

Текущий контроль осуществляется регулярно во время проведения каждого лабораторного занятия, заключается в ответе обучающихся на контрольные вопросы, демонстрации разработанных приложений, фронтальных опросов учителем.

Итоговый контроль проходит в виде анализа и демонстрации разработанного приложения.

По окончании курса обучающийся получает сертификат о прохождении программы дополнительного образования.

Для оценивания проекта могут быть разработаны специальные оценочные листы. Ниже представлен пример оценочного листа:

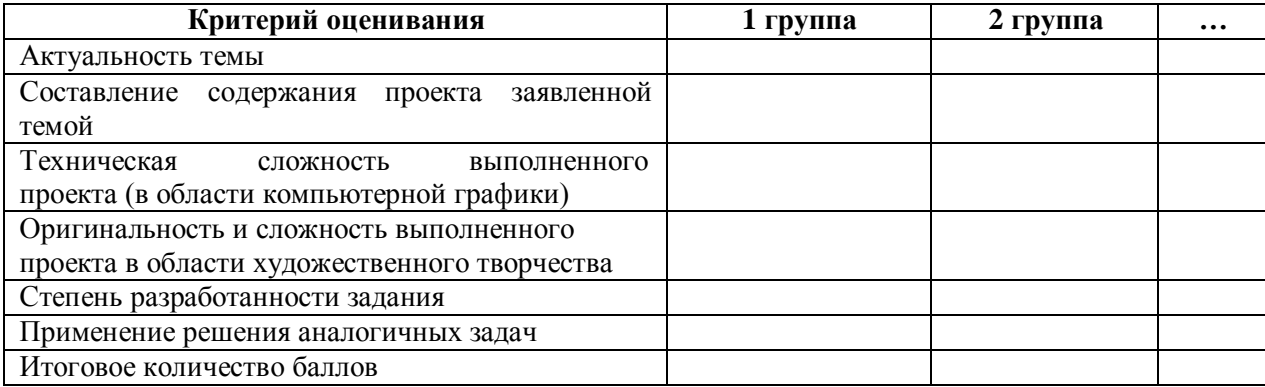

#### **Лист оценивания проекта**

Для оценивания работы на занятии могут быть разработаны специальные бланки наблюдения за обучающимися.

Ниже представлен пример бланка наблюдения за обучающимися:

## Группа

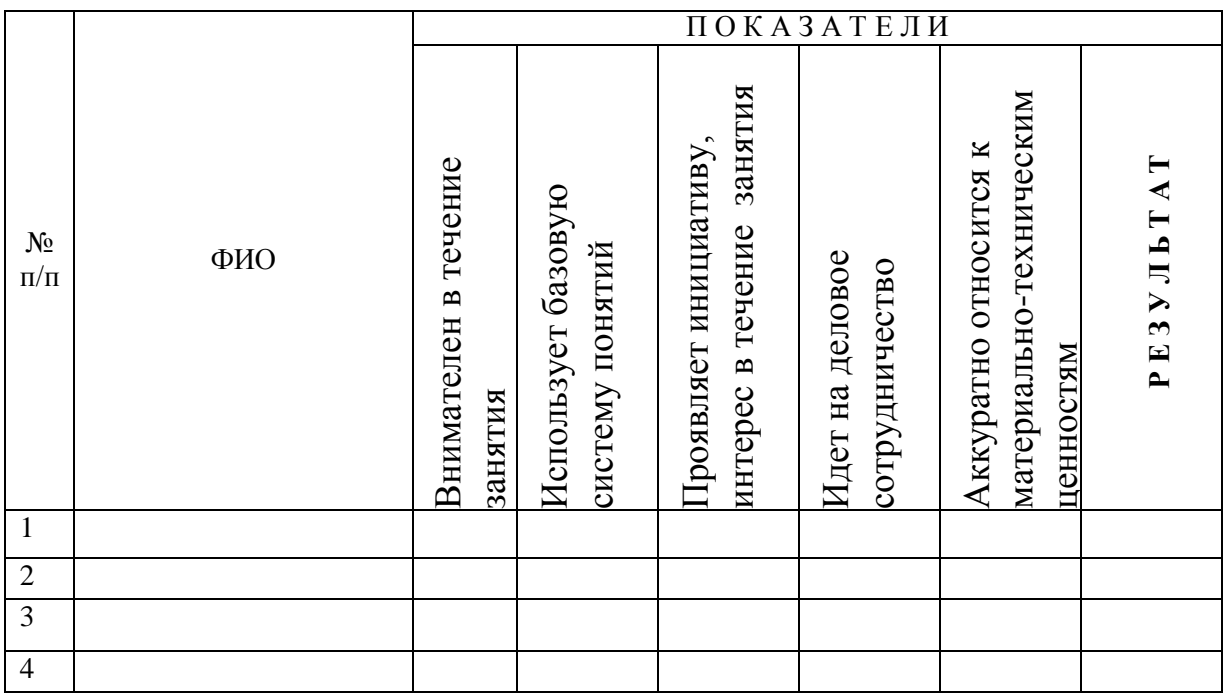

За каждое согласие с утверждением 1 – балл.

## **Промежуточная аттестация**

## **Срок проведения:** декабрь/апрель.

**Цель:** оценка роста качества знаний и практического их применения за учебный год (промежуточная аттестация) и за весь период обучения (итоговая аттестация).

**Форма проведения:** практическое задание, контрольное занятие, отчетные мероприятия (соревнования, конкурсы и т.д.).

**Содержание аттестации**. Сравнительный анализ качества выполненных работ начала и конца учебного года (выявление уровня знаний и применения их на практике).

**Форма оценки:** уровень (высокий, средний, низкий).

## **Список литературы**

- 1. Юрий Гурский, Галина Корабельникова. «Эффективная работа с Photoshop. Трюки и эффекты», «Питер», Санкт-Петербург,2003.
- 2. Владимир Дунаев. «Самое главное о Photoshop», «Питер», Санкт-Петербург, 2004.
- 3. Владимир Лесняк. «Графический дизайн (основы профессии)» , Index Market, 2011.
- 4. Гиббс Дженни «Настольная книга дизайнера интерьера», Москва, БММ АО, 2006
- 5. Яцюк О. «Основы графического дизайна на базе компьютерных технологий», Санкт-Петербург, 2004.

# **Тематическое планирование**

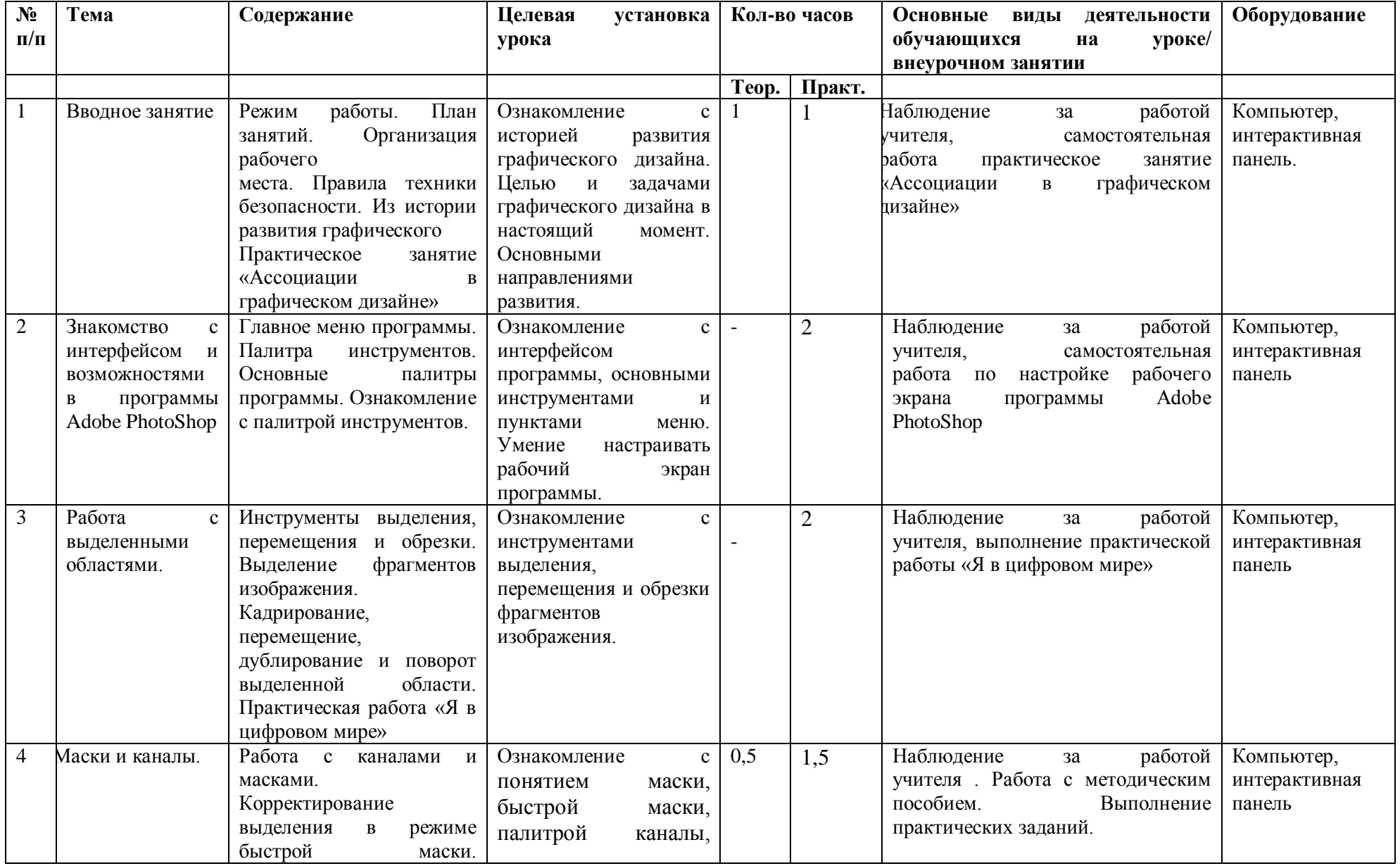

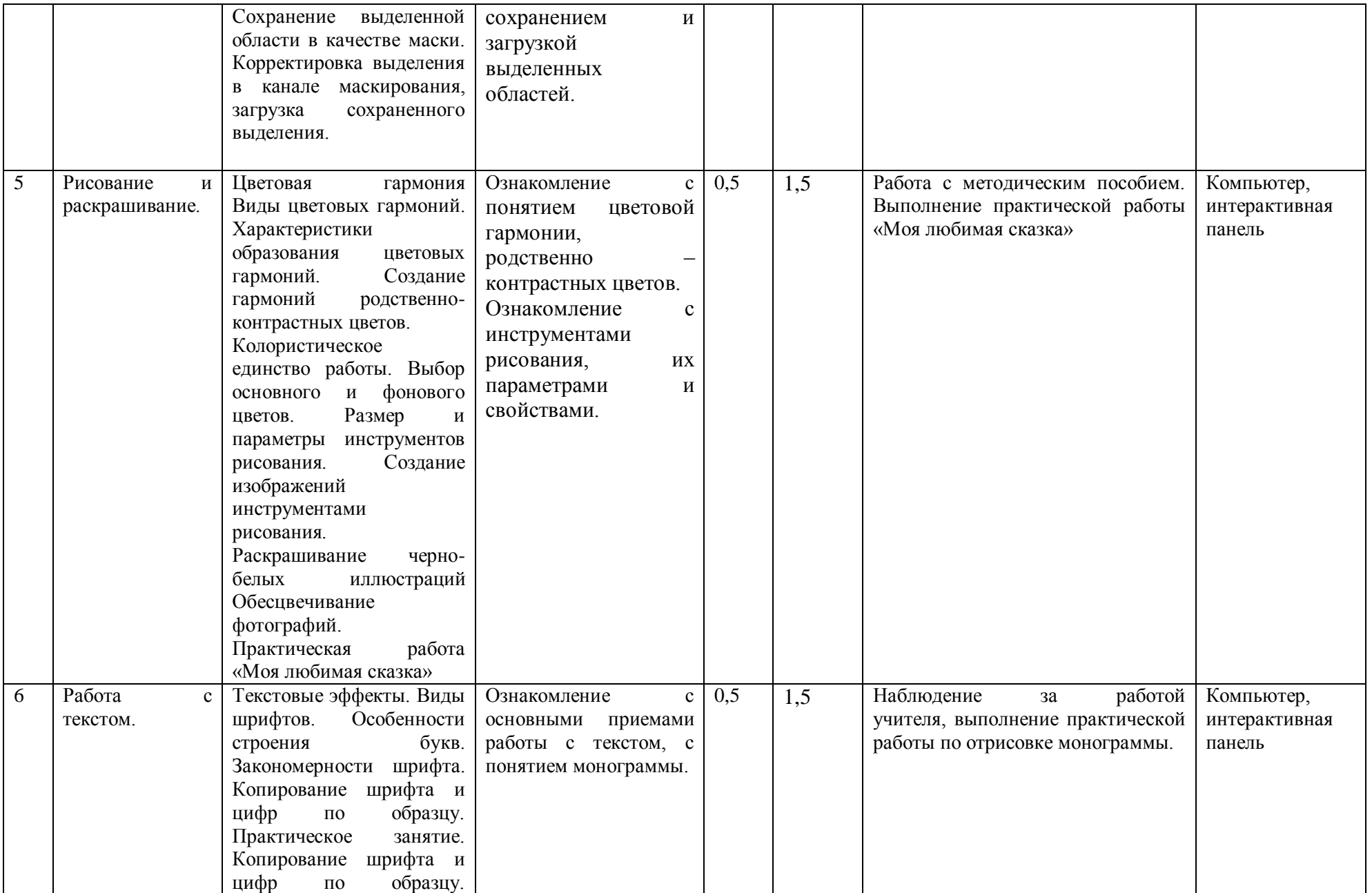

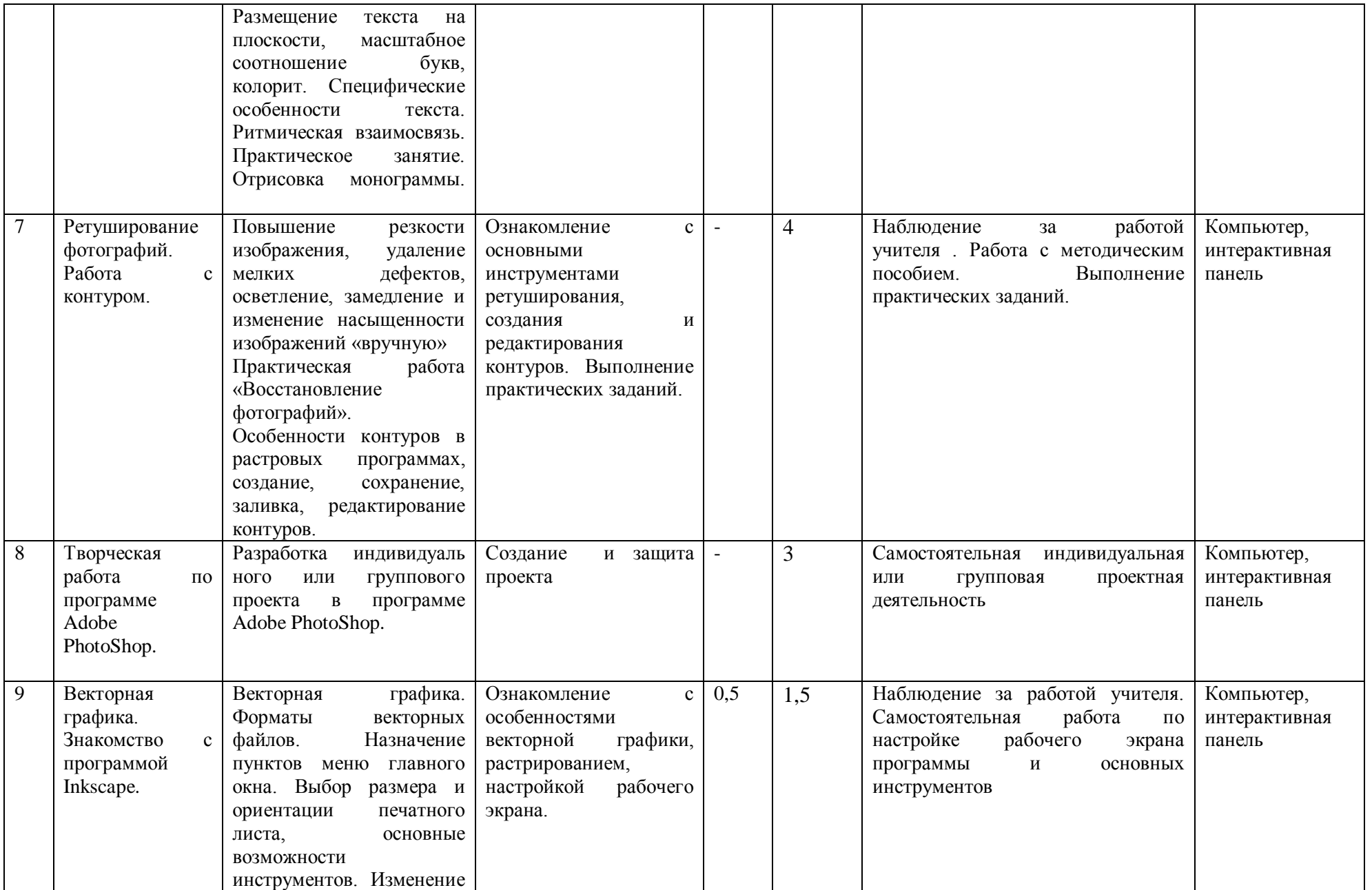

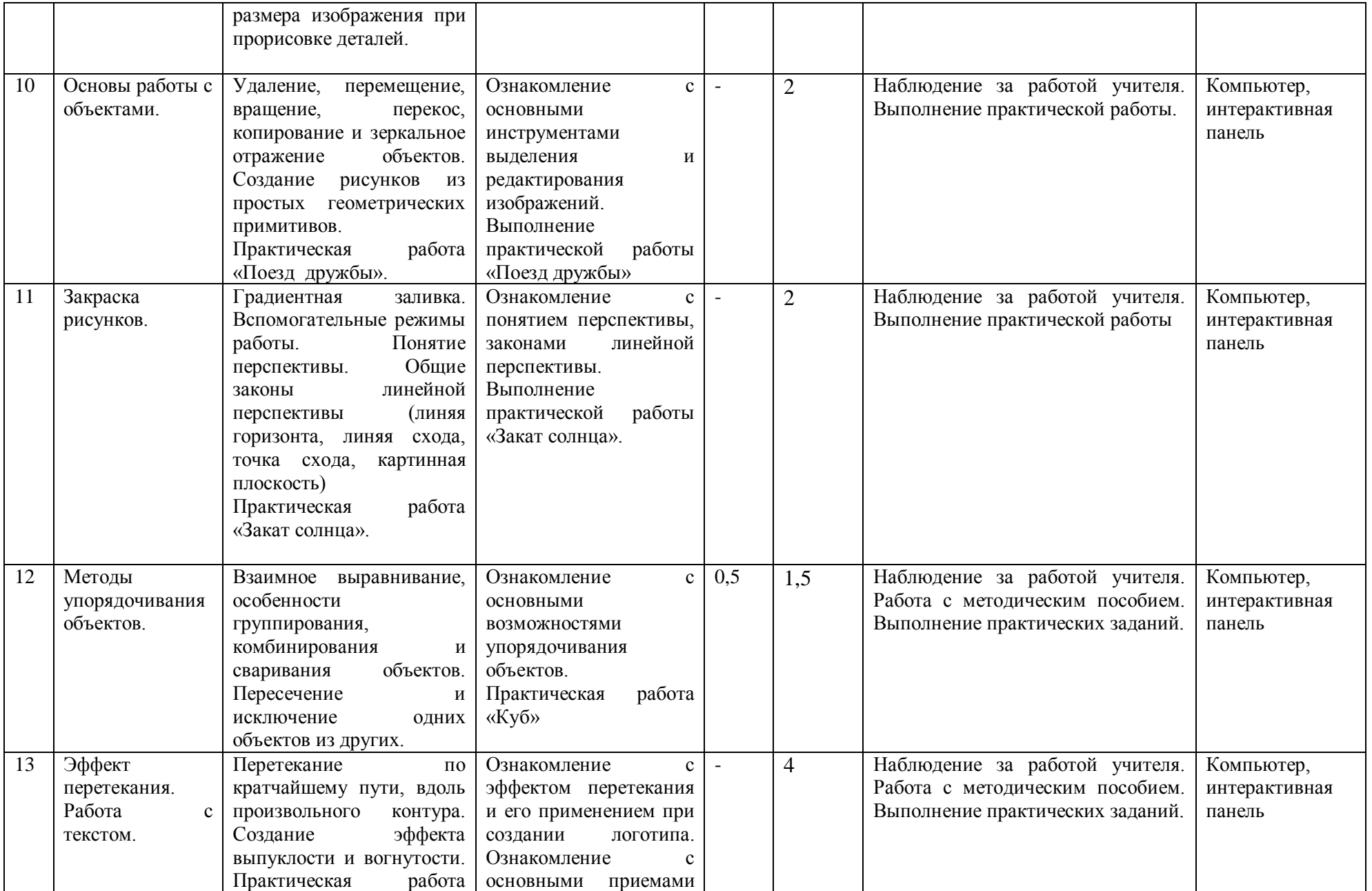

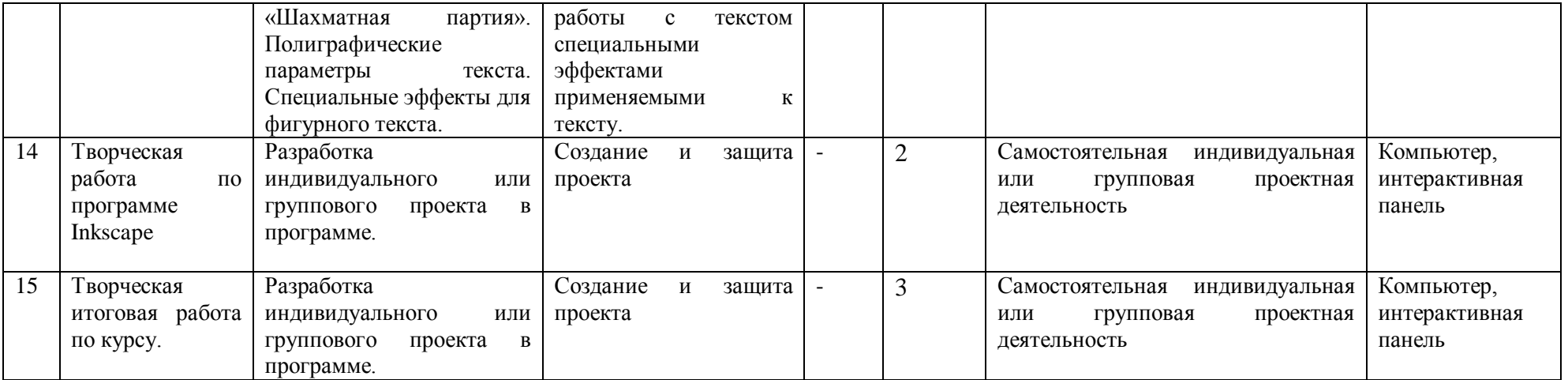